Item No. 10 Court No. 1

## **BEFORE THE NATIONAL GREEN TRIBUNAL PRINCIPAL BENCH, NEW DELHI**

Original Application No. 464/2019

News item published in "The Times of India" Authored by Jasjeev Gandhiok **Titled** "Revived in 2016, Neela Hauz lake fast becoming a dumping ground

again"

Date of hearing: 13.08.2019

**CORAM: HON'BLE MR. JUSTICE ADARSH KUMAR GOEL, CHAIRPERSON HON'BLE MR. JUSTICE S.P. WANGDI, JUDICIAL MEMBER HON'BLE DR. NAGIN NANDA, EXPERT MEMBER**

For Applicant(s): None<br>
For Respondent(s): Mr. K

Mr. Kshitiz Ahuja, Advocate for DDA

## **ORDER**

A report was sought from Delhi Development Authority (DDA) with regard to alleged dumping of garbage in Neela Hauz Lake. According to the report of the DDA, commuters passing through Aruna Asif Ali Marg Road Bridge over the lake are dumping plastic bags, bottles, glass framed photographs, polythene bags and other waste including bio-medical waste which is removed by the staff of Neela Hauz Bio-diversity park managed by DDA. DDA has written to PWD to arrange fixing of iron meshes and create vertical gardens or to issue NOC to DDA to undertake the work.

In view of the damage being caused to the environment by illegal dumping of waste, we direct DDA to undertake the requisite remedial measures without waiting for further response from PWD. If PWD has any objection, it may move this Tribunal.

The application is disposed of.

Adarsh Kumar Goel, CP

S.P. Wangdi, JM

Dr. Nagin Nanda, EM

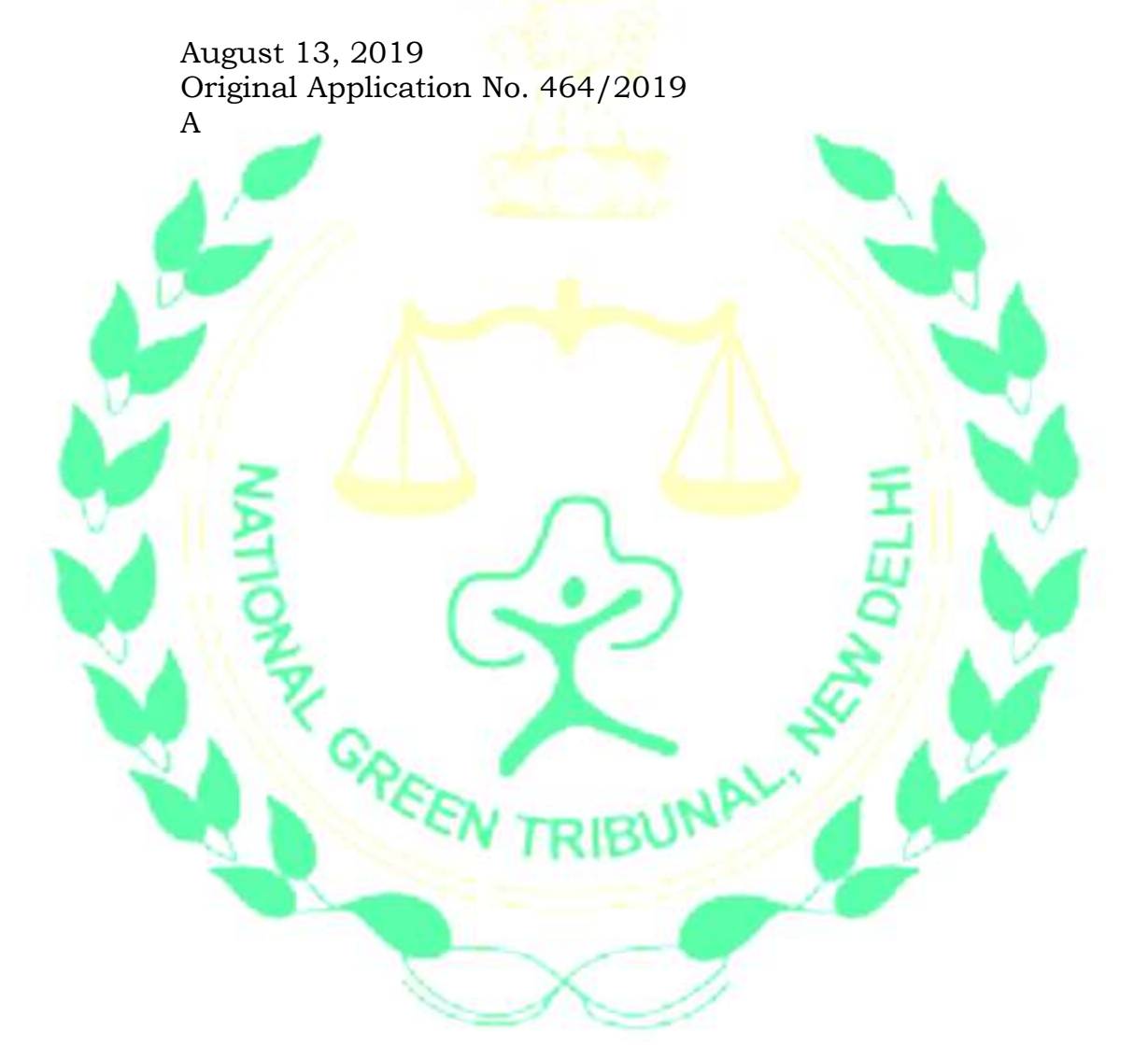